## SAP ABAP table /IWBEP/S\_SCO {Structure of database table /IWBEP/C\_SCO}

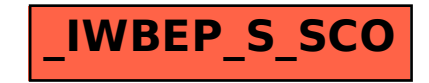